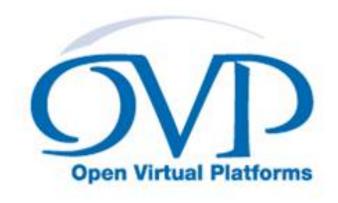

#### OVP Guide to Using Processor Models

# Model specific information for Renesas\_m16c

Imperas Software Limited Imperas Buildings, North Weston Thame, Oxfordshire, OX9 2HA, U.K. docs@imperas.com

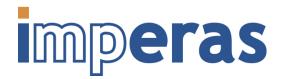

| Author   | Imperas Software Limited                     |
|----------|----------------------------------------------|
| Version  | 20220722.0                                   |
| Filename | OVP_Model_Specific_Information_m16c_m16c.pdf |
| Created  | 27 July 2022                                 |
| Status   | OVP Standard Release                         |

#### Copyright Notice

Copyright (c) 2022 Imperas Software Limited. All rights reserved. This software and documentation contain information that is the property of Imperas Software Limited. The software and documentation are furnished under a license agreement and may be used or copied only in accordance with the terms of the license agreement. No part of the software and documentation may be reproduced, transmitted, or translated, in any form or by any means, electronic, mechanical, manual, optical, or otherwise, without prior written permission of Imperas Software Limited, or as expressly provided by the license agreement.

#### Right to Copy Documentation

The license agreement with Imperas permits licensee to make copies of the documentation for its internal use only. Each copy shall include all copyrights, trademarks, service marks, and proprietary rights notices, if any.

#### **Destination Control Statement**

All technical data contained in this publication is subject to the export control laws of the United States of America. Disclosure to nationals of other countries contrary to United States law is prohibited. It is the readers responsibility to determine the applicable regulations and to comply with them.

#### Disclaimer

IMPERAS SOFTWARE LIMITED, AND ITS LICENSORS MAKE NO WARRANTY OF ANY KIND, EXPRESS OR IMPLIED, WITH REGARD TO THIS MATERIAL, INCLUDING, BUT NOT LIMITED TO, THE IMPLIED WARRANTIES OF MERCHANTABILITY AND FITNESS FOR A PARTICULAR PURPOSE.

#### Model Release Status

This model is released as part of OVP releases and is included in OVPworld packages. Please visit OVPworld.org.

## Contents

| 1         | Overview                   | 1        |
|-----------|----------------------------|----------|
|           | 1.1 Description            | 1        |
|           | 1.2 Licensing              | 1        |
|           | 1.3 Limitations            | 1        |
|           | 1.4 Verification           | 2        |
|           | 1.5 Reference              | 2        |
| 2         | Configuration              | 3        |
|           | 2.1 Location               | 3        |
|           | 2.2 GDB Path               | 3        |
|           | 2.3 Semi-Host Library      | 3        |
|           | 2.4 Processor Endian-ness  | 3        |
|           | 2.5 QuantumLeap Support    | 3        |
|           | 2.6 Processor ELF code     | 3        |
| 3         | All Variants in this model | 4        |
| 4         | Bus Master Ports           | 5        |
| 5         | Bus Slave Ports            | 6        |
| 6         | Net Ports                  | 7        |
| 7         | FIFO Ports                 | 8        |
| 8         | Formal Parameters          | 9        |
|           | 8.1 Parameter values       | 9        |
| 9         | Execution Modes            | 10       |
| 10        | ) Exceptions               | 11       |
| 11        | Hierarchy of the model     | 12       |
|           | 11.1 Level 1               | 12       |
| <b>12</b> | 2 Model Commands           | 13       |
|           | 12.1 Level 1               | 13       |
|           | 12.1.1 isync               | 13<br>13 |

#### Imperas OVP Fast Processor Model Documentation for Renesas\_m16c

| 13 1 | Registers    | <b>1</b> 4 |
|------|--------------|------------|
|      | 13.1 Level 1 | 14         |

### Overview

This document provides the details of an OVP Fast Processor Model variant.

OVP Fast Processor Models are written in C and provide a C API for use in C based platforms. The models also provide a native interface for use in SystemC TLM2 platforms.

The models are written using the OVP VMI API that provides a Virtual Machine Interface that defines the behavior of the processor. The VMI API makes a clear line between model and simulator allowing very good optimization and world class high speed performance. Most models are provided as a binary shared object and also as source. This allows the download and use of the model binary or the use of the source to explore and modify the model.

The models are run through an extensive QA and regression testing process and most model families are validated using technology provided by the processor IP owners. There is a companion document (OVP Guide to Using Processor Models) which explains the general concepts of OVP Fast Processor Models and their use. It is downloadable from the OVPworld website documentation pages.

### 1.1 Description

M16c Family 16Bit CISC processor model.

### 1.2 Licensing

Copyright Posedge Software, Licensed as Open Source Apache 2.0

#### 1.3 Limitations

Core Instruction Set Architecture only.

Interrupt and Reset Signals are TBD.

#### 1.4 Verification

Model has been validated correct by running through extensive instruction level tests

#### 1.5 Reference

Renesas 16-bit Single-Chip MicroComputer<br/>M16C/60, M16C/20, M16C/Tiny Series Software Manual Rev $4.00\ 2004.01 (rej09b0137\_m16csm.pdf)$ 

### Configuration

#### 2.1 Location

This model's VLNV is posedgesoft.ovpworld.org/processor/m16c/1.0.

The model source is usually at:

\$IMPERAS\_HOME/ImperasLib/source/posedgesoft.ovpworld.org/processor/m16c/1.0

The model binary is usually at:

\$IMPERAS\_HOME/lib/\$IMPERAS\_ARCH/ImperasLib/posedgesoft.ovpworld.org/processor/m16c/1.0

#### 2.2 GDB Path

The default GDB for this model is: \$IMPERAS\_HOME/lib/\$IMPERAS\_ARCH/gdb/m32c-elf-gdb.

#### 2.3 Semi-Host Library

The default semi-host library file is posedgesoft.ovpworld.org/semihosting/m16cNewlib/1.0

#### 2.4 Processor Endian-ness

This is a LITTLE endian model.

#### 2.5 QuantumLeap Support

A simulator using this processor will not be able to use QuantumLeap.

#### 2.6 Processor ELF code

ELF codes supported by this model are:0x75 and 0x78.

## All Variants in this model

This model has these variants

| Variant | Description                  |  |  |  |
|---------|------------------------------|--|--|--|
| m16c    | (described in this document) |  |  |  |
| r8c     |                              |  |  |  |

Table 3.1: All Variants in this model

### **Bus Master Ports**

This model has these bus master ports.

| Name        | min | max | Connect?  | Description |
|-------------|-----|-----|-----------|-------------|
| INSTRUCTION | 32  | 32  | mandatory |             |
| DATA        | 32  | 32  | optional  |             |

Table 4.1: Bus Master Ports

## **Bus Slave Ports**

This model has no bus slave ports.

## Net Ports

This model has these net ports.

| Name    | Type   | Connect? | Description |
|---------|--------|----------|-------------|
| reset   | input  | optional |             |
| nmi     | input  | optional |             |
| int_per | input  | optional |             |
| int_ack | output | optional |             |

Table 6.1: Net Ports

## FIFO Ports

This model has no FIFO ports.

### Formal Parameters

| Name Type Description |                                                                                | Description                     |  |
|-----------------------|--------------------------------------------------------------------------------|---------------------------------|--|
| variant               | riant Enumeration   Selects variant (either a generic ISA or a specific model) |                                 |  |
| compatibility         | mpatibility Enumeration Specify compatibility mode (isa, gdb or nopbrk)        |                                 |  |
| verbose               | Boolean                                                                        | Specify verbose output messages |  |

Table 8.1: Parameters

#### 8.1 Parameter values

These are the current parameter values.

| Name          | Value |
|---------------|-------|
| (Others)      |       |
| variant       | m16c  |
| compatibility | isa   |
| verbose       | Τ     |

Table 8.2: Parameter values

## **Execution Modes**

This model does not have different execution modes.

# Exceptions

| Exception    | Code |
|--------------|------|
| Undefined    | 0    |
| Overflow     | 1    |
| BRK          | 2    |
| AddressMatch | 3    |
| SingleStep   | 4    |
| Watchdog     | 5    |
| DBC          | 6    |
| NMI          | 7    |
| Reset        | 8    |
| Fetch        | 9    |

Table 10.1: Exceptions implemented by this processor  $\,$ 

### Hierarchy of the model

A CPU core may be configured to instance many processors of a Symmetrical Multi Processor (SMP). A CPU core may also have sub elements within a processor, for example hardware threading blocks.

OVP processor models can be written to include SMP blocks and to have many levels of hierarchy. Some OVP CPU models may have a fixed hierarchy, and some may be configured by settings in a configuration register. Please see the register definitions of this model.

This model documentation shows the settings and hierarchy of the default settings for this model variant.

#### 11.1 Level 1

This level in the model hierarchy has 2 commands.

This level in the model hierarchy has no register groups.

This level in the model hierarchy has no children.

### **Model Commands**

A Processor model can implement one or more **Model Commands** available to be invoked from the simulator command line, from the OP API or from the Imperas Multiprocessor Debugger.

#### 12.1 Level 1

#### 12.1.1 isync

specify instruction address range for synchronous execution

| Argument   | Type  | Description                                  |
|------------|-------|----------------------------------------------|
| -addresshi | Uns64 | end address of synchronous execution range   |
| -addresslo | Uns64 | start address of synchronous execution range |

Table 12.1: isync command arguments

#### 12.1.2 itrace

enable or disable instruction tracing

| Argument          | Type    | Description                                   |
|-------------------|---------|-----------------------------------------------|
| -after Uns64      |         | apply after this many instructions            |
| -enable           | Boolean | enable instruction tracing                    |
| -instructioncount | Boolean | include the instruction number in each trace  |
| -memory           | String  | show memory accesses by this instruction. Ar- |
|                   |         | gument can be any combination of X (execute), |
|                   |         | A (load or store access) and S (system)       |
| -mode             | Boolean | show processor mode changes                   |
| -off              | Boolean | disable instruction tracing                   |
| -on               | Boolean | enable instruction tracing                    |
| -processorname    | Boolean | Include processor name in all trace lines     |
| -registerchange   | Boolean | show registers changed by this instruction    |
| -registers        | Boolean | show registers after each trace               |

Table 12.2: itrace command arguments

# Registers

### 13.1 Level 1

| Name | Bits | Initial-Hex | RW | Description     |
|------|------|-------------|----|-----------------|
| R0   | 16   | 0           | rw |                 |
| R1   | 16   | 0           | rw |                 |
| R2   | 16   | 0           | rw |                 |
| R3   | 16   | 0           | rw |                 |
| A0   | 16   | 0           | rw |                 |
| A1   | 16   | 0           | rw |                 |
| FB   | 16   | 0           | rw |                 |
| R0B  | 16   | 0           | rw |                 |
| R1B  | 16   | 0           | rw |                 |
| R2B  | 16   | 0           | rw |                 |
| R3B  | 16   | 0           | rw |                 |
| A0B  | 16   | 0           | rw |                 |
| A1B  | 16   | 0           | rw |                 |
| FBB  | 16   | 0           | rw |                 |
| SB   | 16   | 0           | rw |                 |
| USP  | 16   | 0           | rw |                 |
| ISP  | 16   | 0           | rw |                 |
| INTB | 20   | 0           | rw |                 |
| PC   | 20   | 0           | rw | program counter |
| FLG  | 16   | 0           | rw |                 |

Table 13.1: Registers at level 1